# BB-500CL

# 接続可能な画像処理装置・画像入力ボード

FHC3312 / FVC07CLB

サポートする機能

| 取り込みモード名称  | 対応カメラ機能名称  | 考<br>備                |
|------------|------------|-----------------------|
| (ファースト呼称)  |            |                       |
| ノーマル(通常)入力 | 連続動作(ノーマル) | 露光時間はカメラコントロールソフトウェアか |
|            | モード        | 通信にて設定                |
| トリガ入力      | パルス幅コントロール | 露光時間はソフトウェア設定         |
|            | モード        |                       |

# 各モード共通の設定

カメラメーカーの提供するカメラコントロールソフトウェアを使用するか、 弊社ライブラリ製品に用意された通信用 API 等を使用して設定を行う必要があります。 本説明とカメラメーカーが提供する取扱説明書に記載された通信仕様を参考に設定を行ってください。 通信用 API の詳細についてはライブラリ製品の説明書・ヘルプ等を参照してください。

以下、メーカー提供のカメラコントロールソフトウェアを使用した場合の設定、及び、 通信コマンドを示します。COM ポート番号はボードの設定に合わせて下さい。

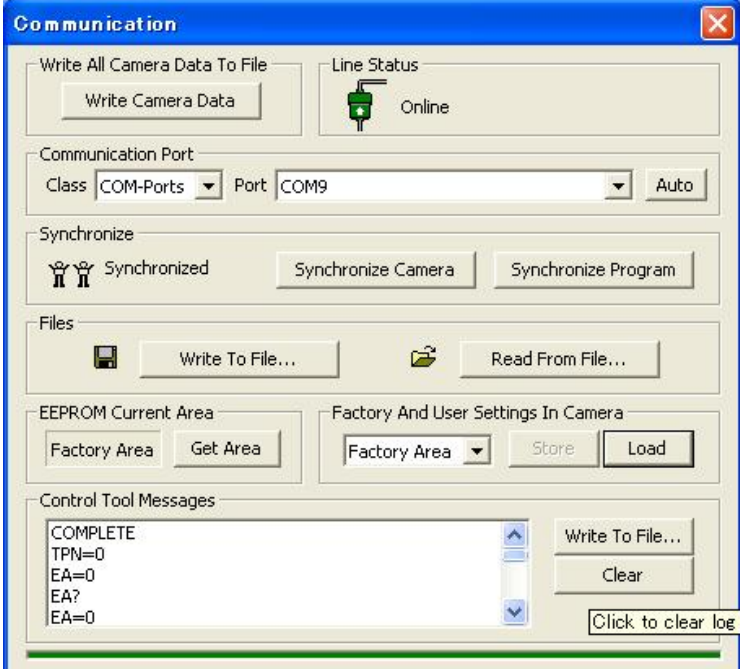

・カメラコントロールソフトウェア

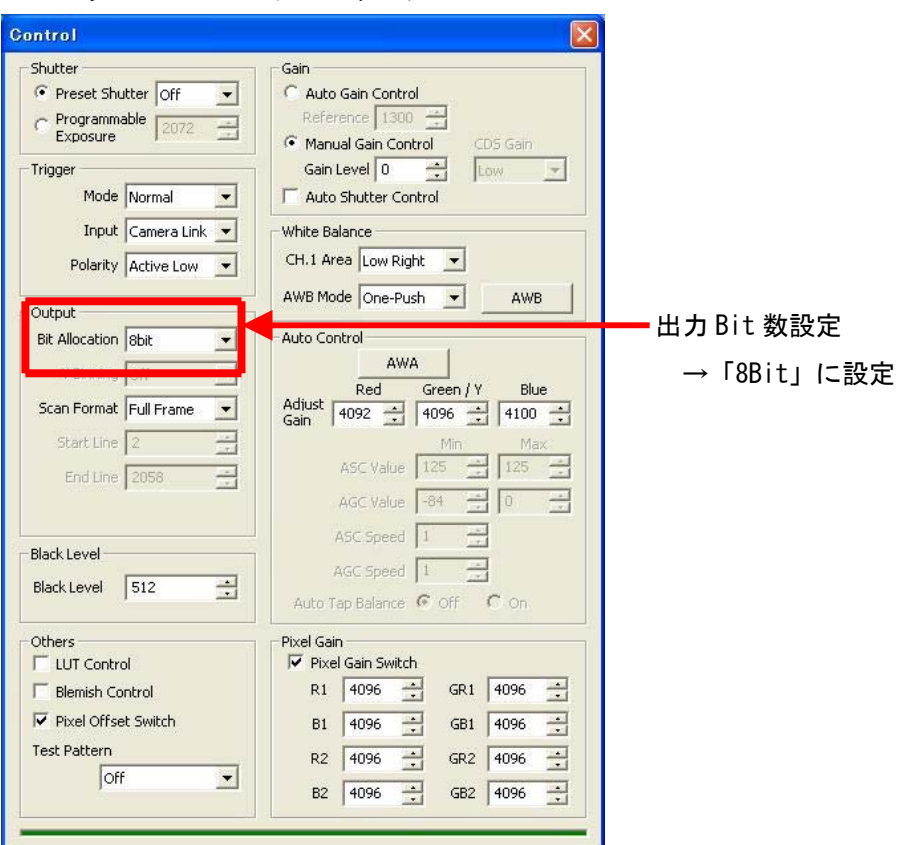

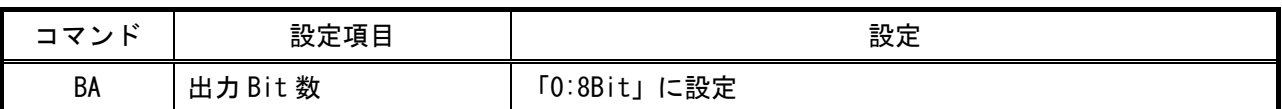

# 取り込みモードに依存する設定

## ノーマル入力の場合

・カメラコントロールソフトウェア

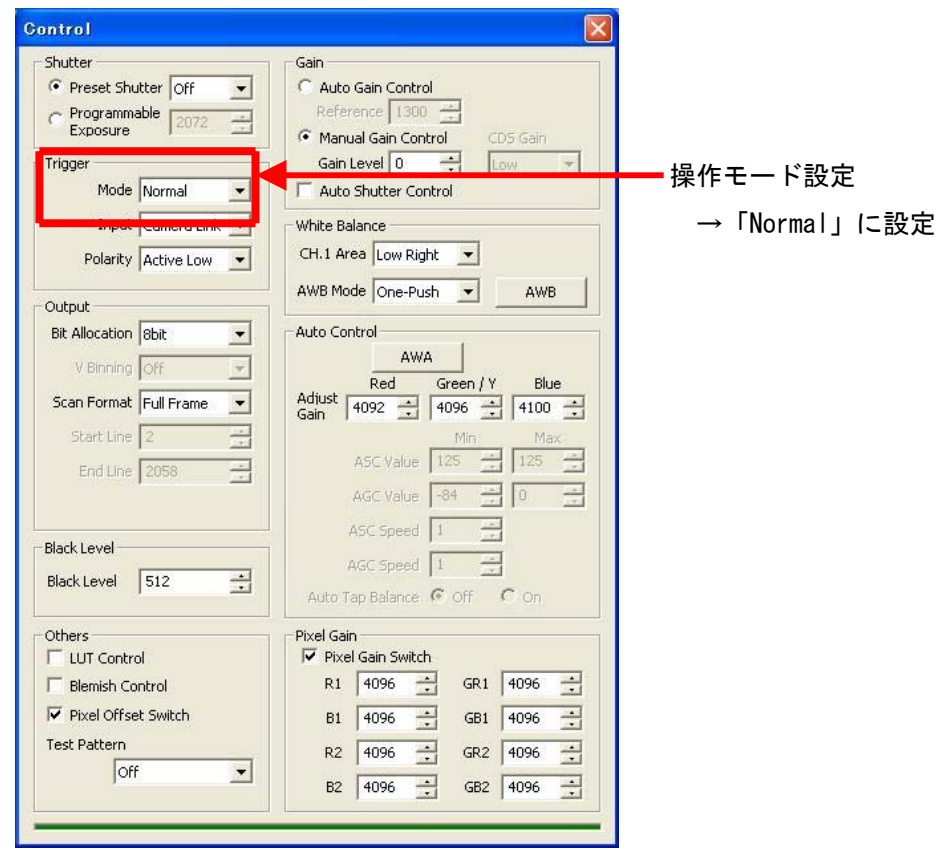

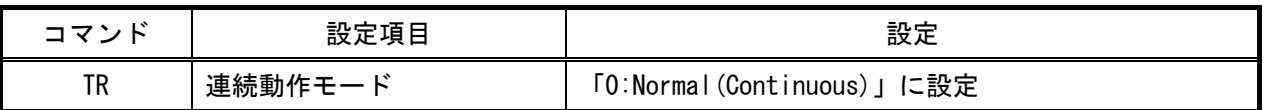

## トリガ入力の場合

・カメラコントロールソフトウェア

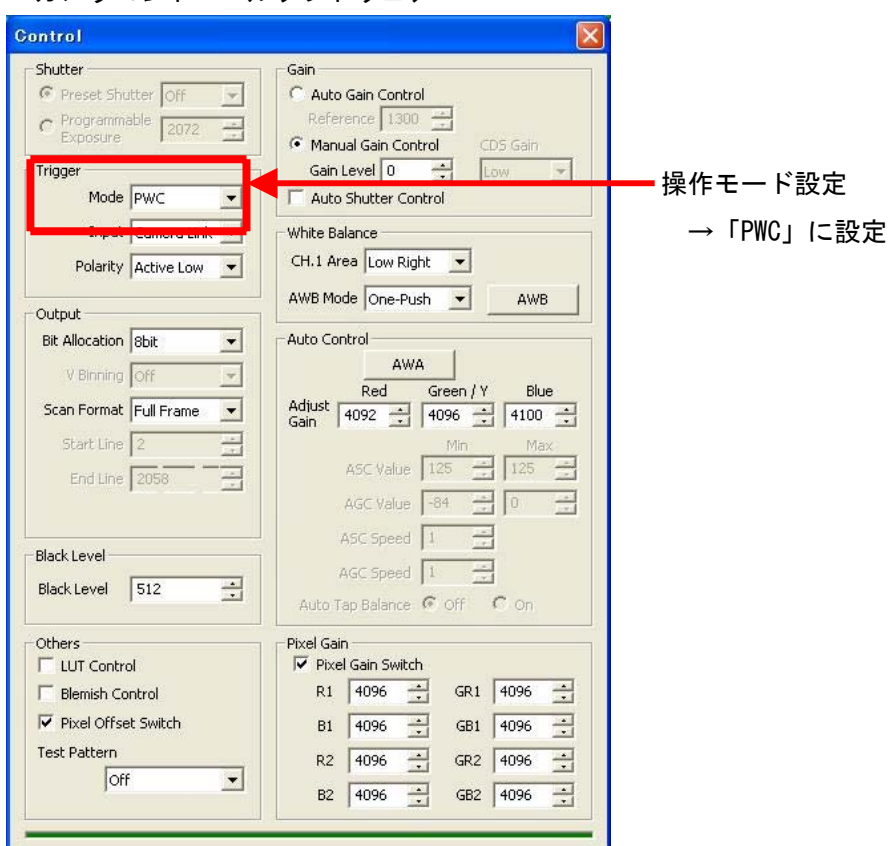

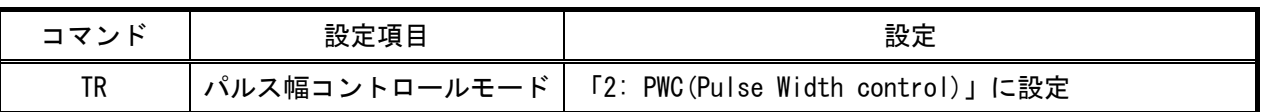

#### 取り込みモードに依存する設定

[XXXX\_BB-500CL.ini]

・カメラコントロールソフトウェア

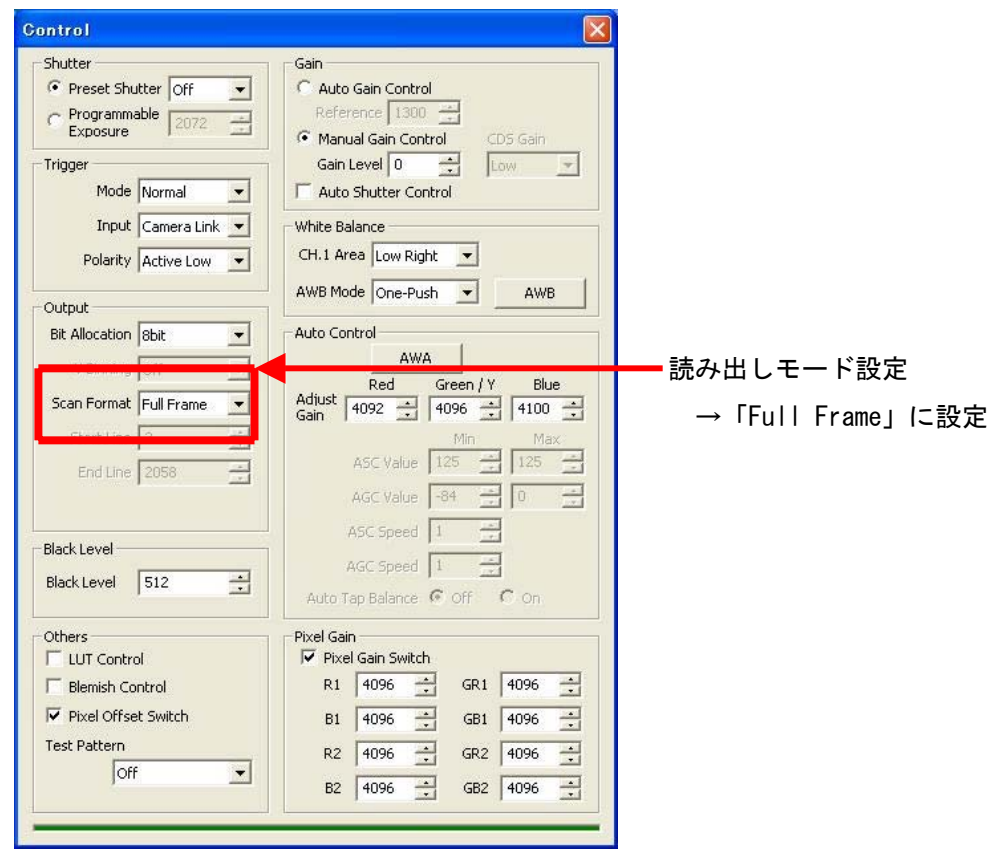

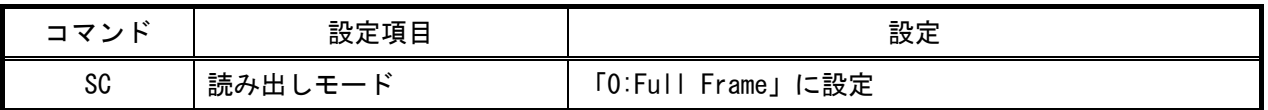

## [XXXX\_BB-500CL\_P1374H. ini]

・カメラコントロールソフトウェア

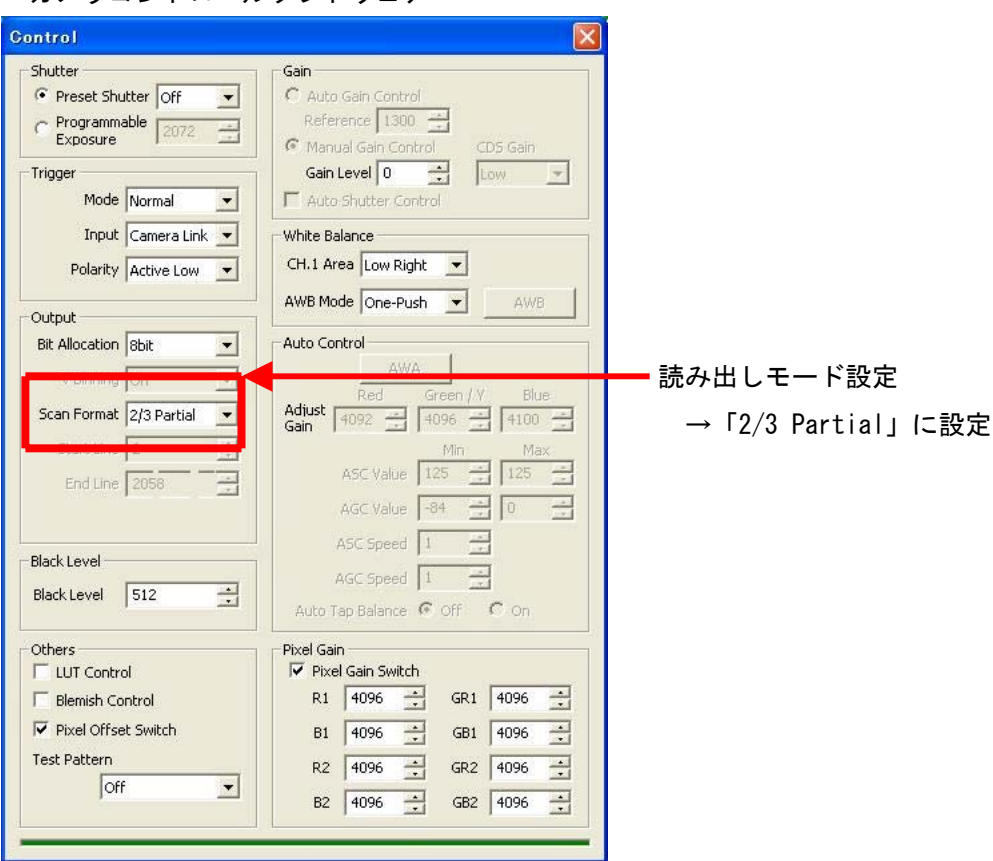

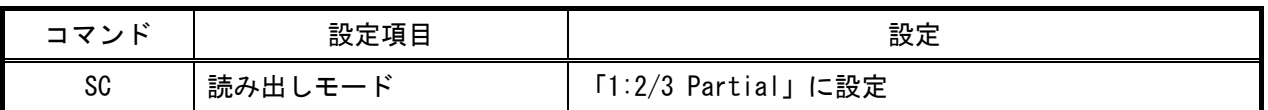

## [XXXX\_BB-500CL\_P1030H.ini]

・カメラコントロールソフトウェア

![](_page_6_Figure_4.jpeg)

![](_page_6_Picture_100.jpeg)

## [XXXX\_BB-500CL\_P514H. ini]

・カメラコントロールソフトウェア

![](_page_7_Figure_4.jpeg)

![](_page_7_Picture_101.jpeg)

## [XXXX\_BB-500CL\_P258H.ini]

・カメラコントロールソフトウェア

![](_page_8_Figure_4.jpeg)

![](_page_8_Picture_98.jpeg)

[XXXX\_BB-500CL\_D258H.ini]

・カメラコントロールソフトウェア

![](_page_9_Figure_4.jpeg)

#### ・通信

![](_page_9_Picture_119.jpeg)

#### 留意事項

• 設定指示のない項目は、デフォルトで御使用頂けます。

詳細な設定方法およびカメラ仕様につきましては、株式会社ジェイエイアイコーポレーション(JAI)様 より提供される、「User's Manual」を参照してください。